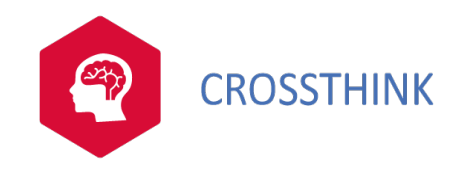

## PHP - Drupal

PHP - Drupal

#### Public et pré-requis

Cette formation ne nécessite pas de prérequis.

PHP - Drupal

### Moyens pédagogiques

- Présentation du formateur et du programme. - Présentation et écoute de chacun de stagiaires. - Apports didactiques pour apporter des connaissances communes. - Mises en situation de réflexion sur le thème du stage et des cas concrets. - Méthodologie d'apprentissage interactive et participative. - Exercices et études de cas concrets. - Temps d'échanges. - Accompagnement pédagogique individualisé.  $\mathbf{r}$ 

#### Formateur

Les formateurs de CROSSTHINK sont des experts de leur domaine, disposant d'une expérience terrain qu'ils enrichissent continuellement. Leurs connaissances techniques et pédagogiques sont rigoureusement validées en amont en interne.

### Suivi de l'execution et évaluation des résultats

- Accueil des stagiaires dans une salle dédiée à la formation / A distance - Feuilles de présence. - Documents supports de formation projetés. - Mise à disposition du stagiaire des documents et supports de formation. - Tout au long et/ou à l'issue de la formation : Evaluation des acquis des stagiaires via des exercices, des QCM, des QUIZZ, des mises en situation et/ou des cas pratiques. - Enquête de satisfaction. - Attestation de fin de formation.

PHP - Drupal

#### EN BREF

2 jours

990€ HT

#### CONTACT

contact@crossthink.fr

04.83.43.47.48

### PROCHAINES DATES

Nous consulter

SAS au capital de 1000€ inscrit au R.C.S. de Valbonne - CROSSTHINK - Le Thélème, 1503 route des dolines - 06560 Valbonne – Sophia Antipolis Tél: 04 83 43 47 48 Banque: FR7616958000011246924506195 -N° SIRET: 87845619300019 - NAF: 7022Z N° TVA intracommunautaire: FR35878456193 Nos CGV sont consultables sur https://www.crossthink.fr/conditions-generales-de-vente/

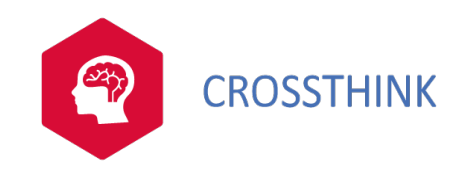

# PHP - Drupal

#### Programme

Introduction

•Présentation de Drupal (node, taxonomie…).

•Présentation, installation des outils de développement.

•Installation de Drupal 8.

•Les outils du développeur : Firebug, module "devel".

•Les concepts Objet (classes, interfaces, injection de dépendance, PSR-4…).

Travaux pratiquesInstallation de Drupal 8

Introduction

•L'architecture du Web : HTTP, CGI, interactivité : script client ou script serveur.

•Qu'est-ce que PHP ?

•Historique de PHP.

•Les différences entre PHP 4, PHP 5 et PHP 7.

•Notions d'architecture multicouche. Introduction aux principes MVC.

•Présentation de l'exemple utilisé durant la formation : le site de vente en ligne.

Travaux pratiquesRevue des balises principales HTML et des commandes de style. Introduction à la feuille de style de l'application exemple.

#### Automatisation d'une page Web

•Les principes du client-serveur.

•Premiers éléments du langage.

•Intégration de PHP dans une page HTML.

•Variables et fonctions.

•Librairies.

•Fonctions de base, variables serveur et variable PHP.

•Variables serveur et variable PHP.

•Contrôles de flux et boucles.

Travaux pratiquesRéalisation de fonctions personnalisées. Réalisation d'une librairie de fonctions.

Les formulaires simples

•Passage et transmission de variables.

•Lecture/écriture de fichier.

•Vérification de Login/mot de passe.

•Redirection.

Les variables complexes : tableaux

•Constructeur Array.

•Fonctions associées aux tableaux.

•Fonctions d'extraction.

•Fonctions de navigation dans un tableau.

Travaux pratiques $\bar{R}$ éalisation d'une fonction de création de liste déroulante.

Gestion des sessions utilisateurs

•Variables persistantes : cookies et session.

•Avantages et inconvénients des cookies et sessions.

•Limitations et précautions.

•Les variables de session.

•Fonctions liées aux variables de session.

•Les cookies.

•Sérialisation des variables complexes.

•Utilisation.

Travaux pratiquesRéalisation d'un panier d'achat simple, version cookie et session. Gestion des quantités commandées.

Utilisation d'une base de données MySQL •Présentation de MySQL.

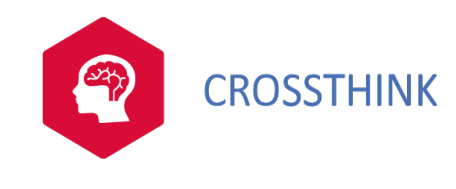

# PHP - Drupal

•Concepts fondamentaux : bases, tables, champs, enregistrements.

•Bases MySQL.

•Tables MySQL.

•Champs MySQL.

•Enregistrements MySQL.

•Fonctions PHP MySQL.

•Introduction au langage SQL (sélection, modification, suppression).

•Traitement des résultats des requêtes.

Travaux pratiquesCréation d'une base MySQL. Remplissage de la base à partir d'une base texte. Création de fiches produit à la volée par extraction des données de la base.

Certification